## Recursion

- symbol table
- stack frames

## Recursion Recursive function ≡ "function that calls itself" start 5 **execursive\_function (5)** end 5 **recursive\_function(4)** end 4 **recursive\_function(3) recursive\_function(2) recursive function(1)** end 1 **recursive\_function(0)** start 4 start 3 start 2 start 1 done  $\epsilon$  end 3 end 2

### **Python shell** > **def recursive\_function(x): if x > 0: print("start", x) recursive\_function(x - 1) print("end", x) else: print("done")** > **recursive\_function(5)** | **start 5** | **start 4** | **start 3** | **start 2** | **start 1** | **done** | **end 1** | **end 2** | **end 3** | **end 4** | **end 5**

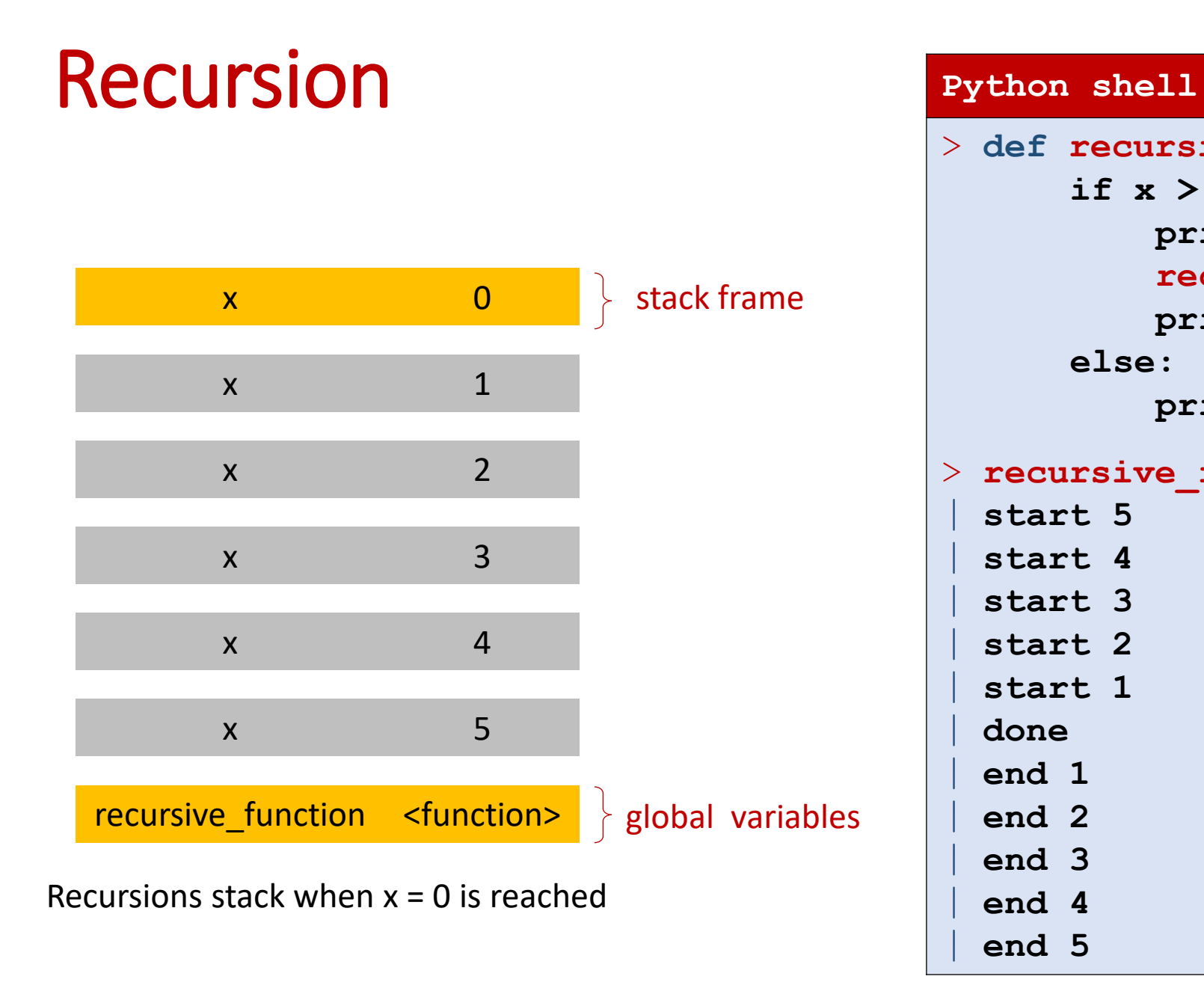

```
> def recursive_function(x):
      if x > 0:
           print("start", x)
           recursive_function(x - 1)
           print("end", x)
      else:
           print("done")
> recursive_function(5)
  | start 5
  | start 4
  | start 3
  | start 2
  | start 1
  | done
  | end 1
  | end 2
  | end 3
  | end 4
  | end 5
```
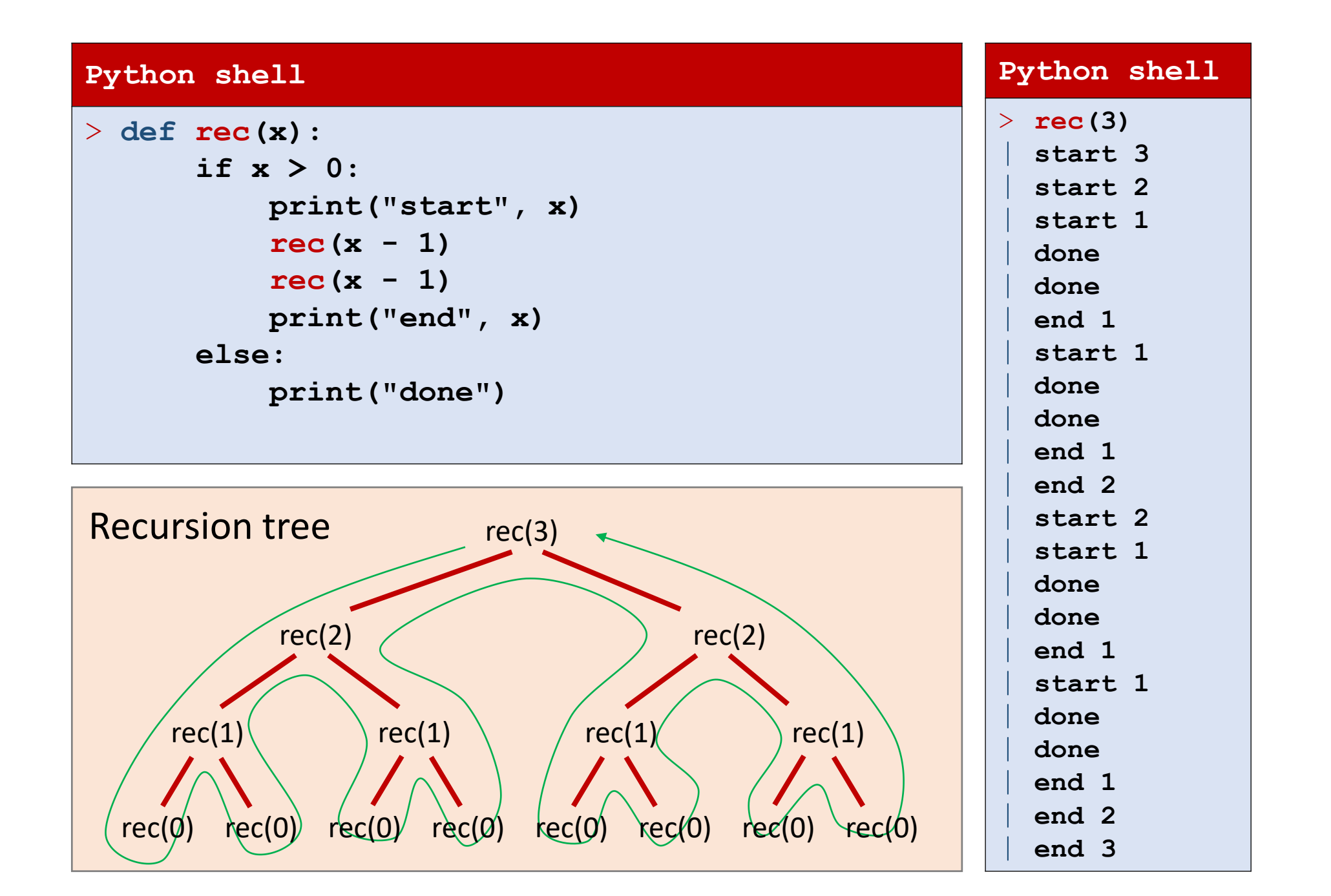

## Question – How many times does **rec(5)** print "**done**"?

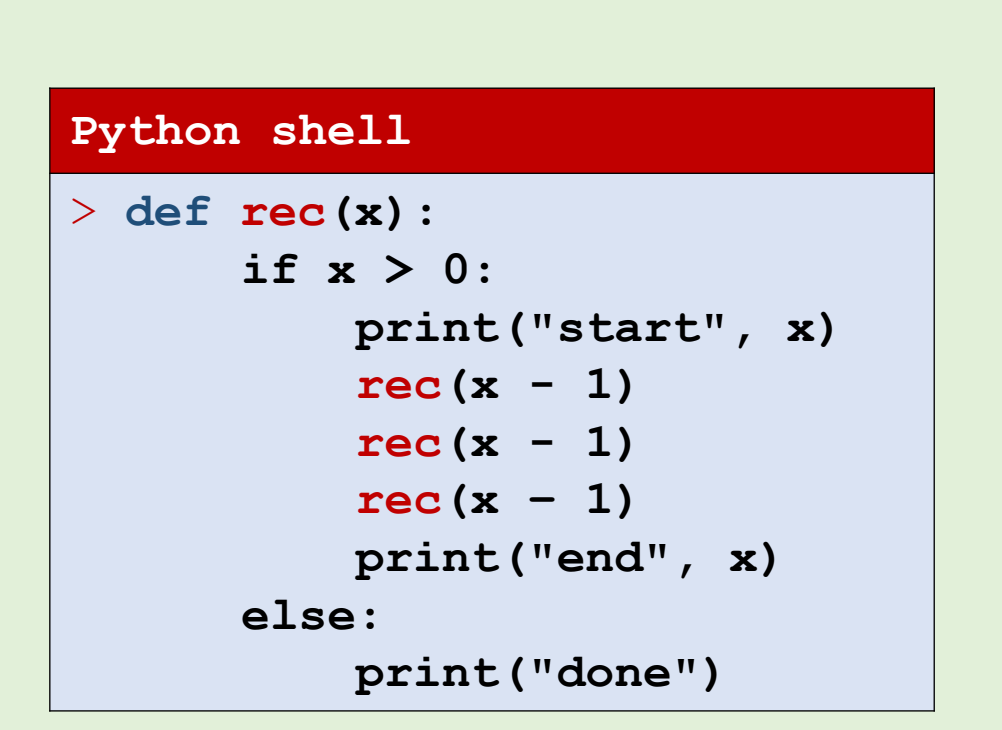

a) 3 b) 5

c) 15

d) 81

- e) 125
- f)  $243 = 3^5$  $\left(\begin{array}{c} \circ & \circ \\ \circ & \circ \end{array}\right)$

g) Don't know

## Factorial

$$
n ! = n \cdot (n - 1) \cdot (n - 2) \cdot \cdot \cdot 3 \cdot 2 \cdot 1
$$

**Observation** (recursive definition)

$$
1 != 1
$$
  
n != n · (n - 1) !

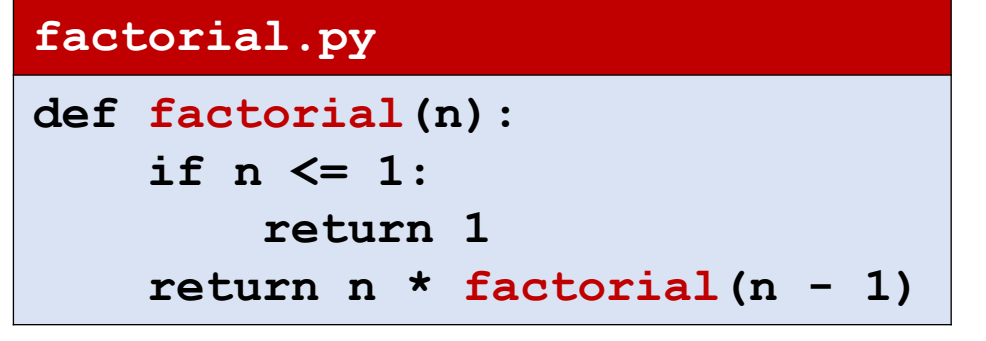

### **factorial.py**

```
def factorial(n):
    return n * factorial (n - 1) if n > 1 else 1
```
### **factorial\_iterative.py def factorial(n):**  $result = 1$ **for i in range(2, n + 1): result \*= i return result**

# Binomial coefficient  $\binom{n}{k}$ k

▪ n k = number of ways to pick k elements from a set of size n

$$
\binom{n}{k} = \begin{cases} \binom{n}{k} & \text{if } k = 0 \text{ or } k = n \\ \binom{n-1}{k} + \binom{n-1}{k-1} & \text{otherwise} \end{cases}
$$

### **bionomial\_recursive.py**

**def binomial(n, k): if k == 0 or k == n: return 1 return binomial(n - 1, k) + binomial(n - 1, k - 1)**

**■** Unfolding computation shows  $\binom{n}{k}$ k 1's are added  $\rightarrow$  slow

# Binomial coefficient  $\binom{n}{k}$ k

Observation 
$$
\binom{n}{k} = \frac{n!}{(n-k)! \cdot k!}
$$

### **bionomial\_factorial.py**

**def binomial(n, k): return factorial(n) // factorial(k) // factorial(n - k)**

- Unfolding computation shows 2n 2 multiplications and 2 divisions  $\rightarrow$  fast
- Intermediate value n ! can have significantly more digits than result (bad)

# Binomial coefficient  $\binom{n}{k}$ k

$$
\text{Observation }\binom{n}{k}=\frac{n\cdot (n-1)\cdot (n-2)\cdots (n-k+1)}{k\cdot (k-1)\cdot (k-2)\cdots 1}=\binom{n-1}{k-1}\cdot \frac{n}{k}
$$

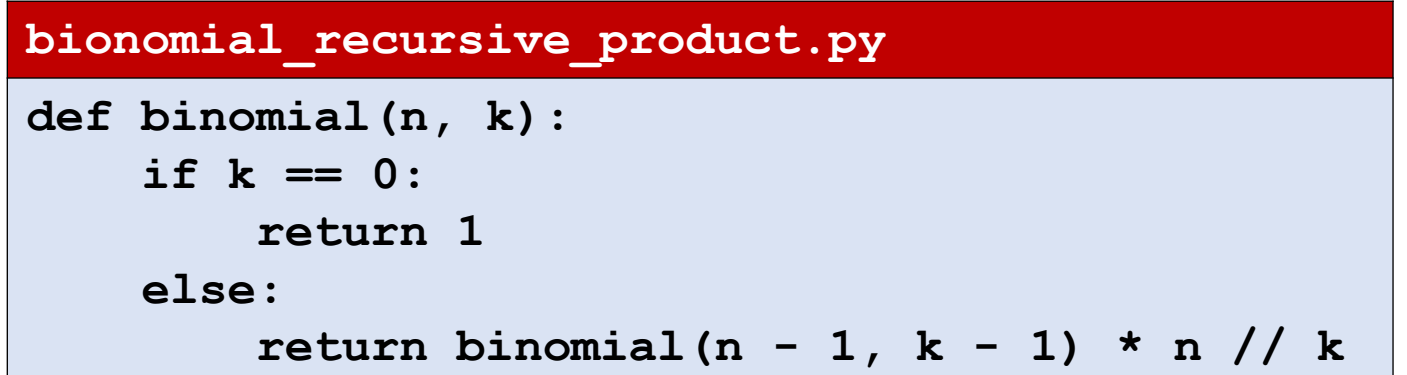

- **Unfolding computation shows k multiplications and divisions**  $\rightarrow$  **fast**
- Multiplication with fractions  $\geq 1 \rightarrow$  intermediate numbers limited size

## Questions – Which correctly computes n k

$$
\text{Observation }\binom{n}{k} = \frac{n \cdot (n-1) \cdot (n-2) \cdots (n-k+1)}{k \cdot (k-1) \cdot (k-2) \cdots 1}
$$

- a) binomial A
- $\left(\begin{array}{c} \circ \\ \circ \end{array}\right)$ b) binomial B
	- c) both
	- d) none
	- e) Don't know

**bionomial\_iterative.py def binomial\_A(n, k):**  $result = 1$ **for i in range(k):**  $result = result * (n - i) // (k - i)$ **return result def binomial\_B(n, k):**  $result = 1$ **for i in range(k)[::-1]:**  $result = result * (n - i) // (k - i)$ **return result** > **binomial\_A(5, 2)**  | **8** > **binomial\_B(5, 2)**  | **10**

?

**Python shell**

## Recursively print all leaves of a tree

■ Assume a recursively nested tuple represents a tree with strings as leaves

```
Python shell
> def print_leaves(tree):
      if isinstance(tree, str):
          print("Leaf:", tree)
      else:
           for child in tree:
               print_leaves(child)
> print_leaves(('a',('b','c')))
 | Leaf: a
 | Leaf: b
  | Leaf: c
```

$$
\begin{array}{c}\n\left\langle \right\rangle \\
\left\langle \right\rangle \\
\left\langle \right\rangle \\
\left\langle \right\rangle \\
\left\langle \right\rangle \\
\left\langle \right\rangle \\
\left\langle \right\rangle \\
\left\langle \right\rangle \\
\left\langle \right\rangle \\
\left\langle \right\rangle\n\end{array}
$$

## Question – How many times is **print\_leaves** function called in the example?

### **Python shell**

```
> def print_leaves(tree):
      if isinstance(tree, str):
          print("Leaf:", tree)
      else:
          for child in tree:
              print_leaves(child)
> print_leaves(('a',('b','c')))
 | Leaf: a
 | Leaf: b
 | Leaf: c
```
a) 3 b) 4  $\left(\begin{array}{c}\bullet\\ \bullet\\ \bullet\end{array}\right)$  c) 5 d) 6 e) Don't know

## Collect all leaves of a tree in a set

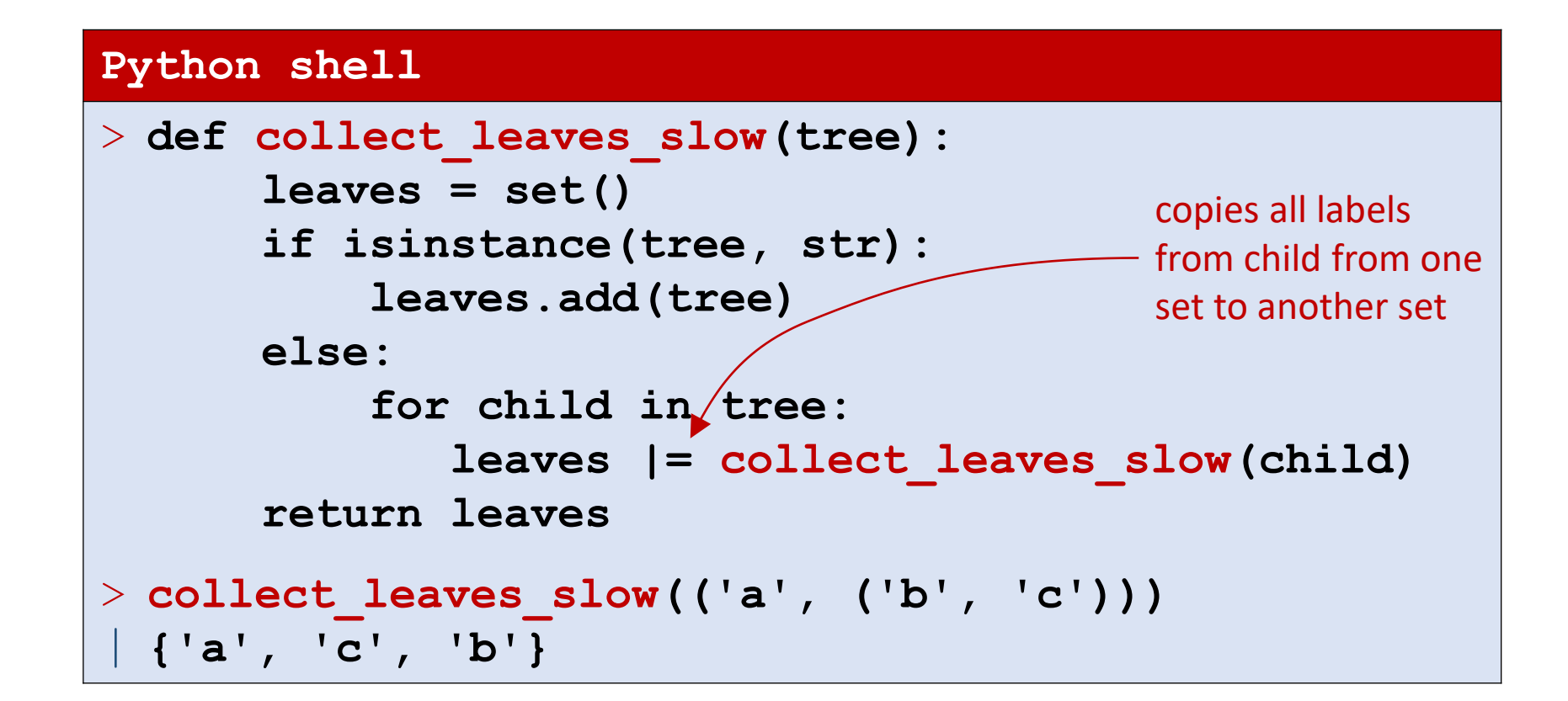

### **Python shell**

```
> def collect_leaves_wrong(tree, leaves = set()):
      if isinstance(tree, str):
          leaves.add(tree)
     else:
          for child in tree:
              collect_leaves_wrong(child, leaves)
     return leaves
> def collect_leaves_right(tree, leaves = None):
     if leaves == None:
          leaves = set()
     if isinstance(tree, str):
          leaves.add(tree)
     else:
          for child in tree:
              collect_leaves_right(child, leaves)
     return leaves
                                                     > collect_leaves_wrong(('a',('b','c')))
                                                     | {'a', 'c', 'b'}
                                                     > collect_leaves_wrong(('d',('e','f')))
                                                     | {'b', 'e', 'a', 'f', 'c', 'd'}
                                                     > collect_leaves_right(('a',('b','c')))
                                                     | {'b', 'a', 'c'}
                                                     > collect_leaves_right(('d',('e','f')))
                                                     | {'f', 'd', 'e'}
```
### **Python shell**

```
> def collect_leaves(tree):
      leaves = set()
      def traverse(tree):
          nonlocal leaves # can be omitted
          if isinstance(tree, str):
              leaves.add(tree)
          else:
              for child in tree:
                  traverse(child)
      traverse(tree)
      return leaves
> collect_leaves(('a', ('b', 'c')))
| {'b', 'a', 'c'}
> collect_leaves(('d', ('e', 'f')))
| {'f', 'd', 'e'}
```
## Maximum recursion depth ?

■ Pythons maximum allowed recursion depth can be increased by

```
import sys
sys.setrecursionlimit(1500)
```

```
Python shell
> def f(x): 
      print("#", x)
       f(x + 1)
> f(1)| # 1
| # 2
| # 3
| ...
    | # 975
    | # 976
    | # 977
  | # 978
  | RecursionError: maximum 
  recursion depth exceeded 
  while pickling an object
```
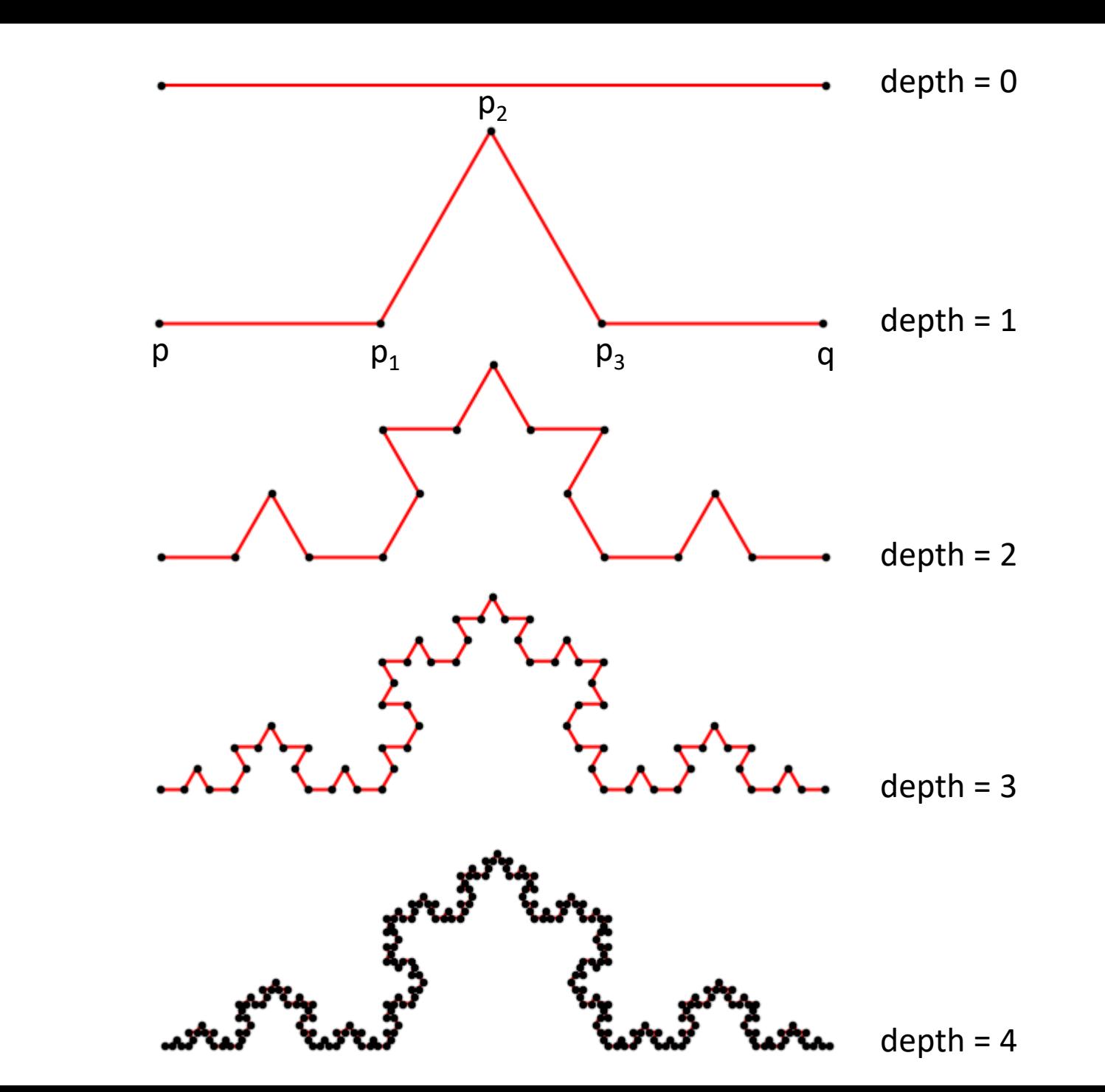

## Koch Curves

## Koch Curves **koch\_curve.py**

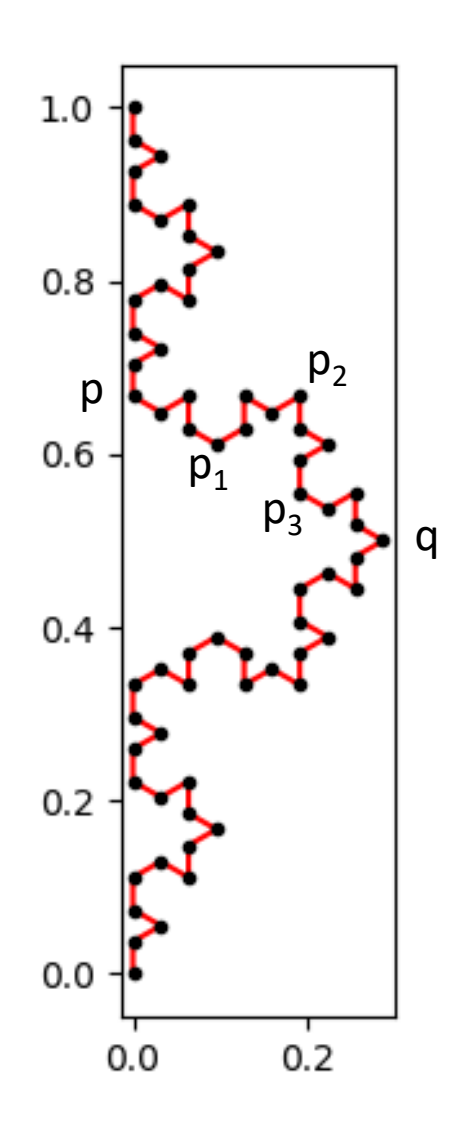

```
import matplotlib.pyplot as plt
from math import sqrt
def koch(p, q, depth=3):
    if depth == 0:
        return [p, q]
    dx, dy = q[0] - p[0], q[1] - p[1]
    h = 1 / sqrt(12)
    p1 = p[0] + dx / 3, p[1] + dy / 3
    p2 = p[0] + dx / 2 - h * dy, p[1] + dy / 2 + h * dx
    p3 = p[0] + dx * 2 / 3, p[1] + dy * 2 / 3
    return (koch(p, p1, depth - 1)[:-1]
          + koch(p1, p2, depth - 1)[:-1]
          + koch(p2, p3, depth - 1)[:-1]
          + koch(p3, q, depth - 1))
points = koch((0, 1), (0, 0), depth=3)
X, Y = zip(*points)
plt.subplot(aspect='equal')
plt.plot(X, Y, 'r-')
plt.plot(X, Y, 'k.')
plt.show()
                                           \sim remove last point
                                           (equal to first point in 
                                            next recursive call)
```